「指標確認シート」を活用した校内研修の進め方

1 目的

各教員が「指標確認シート」を活用し、自己分析や目標設定、振り返りを行うことを 通して、キャリアステージに応じた、教員としての資質・能力の向上を図るための方策 を考える。

2 時間 ● 目標設定 (60 分~90 分)

□ 振り返り (30分) ※必要に応じて複数回実施

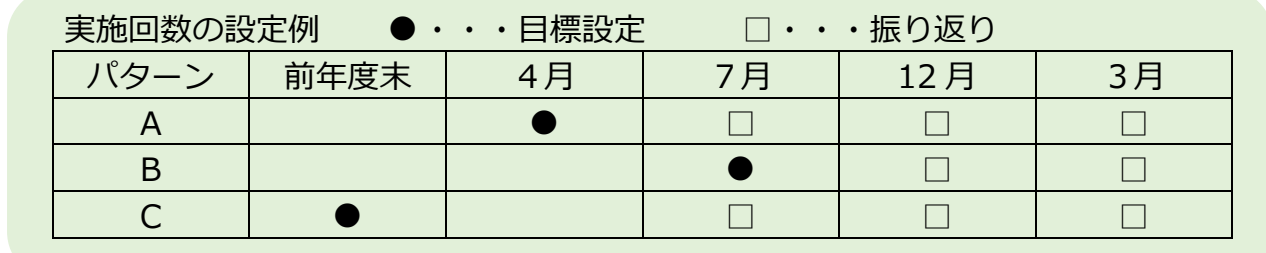

- 3 班編成 1班4名~6名程度(キャリアステージの異なる教員で編成)
- 4 準備物(次の①~⑤を準備してください)
	- ① 「教員のキャリアステージにおける指標」 PDF

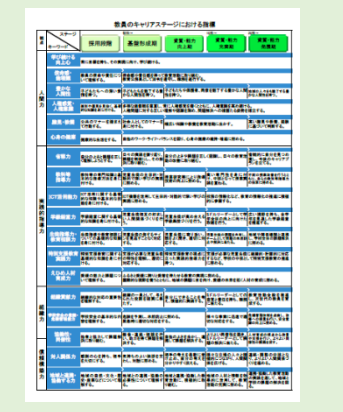

○ A4で参加人数分を印刷

② 「指標確認シート」(キャリアステージ別にとじたもの)PDF

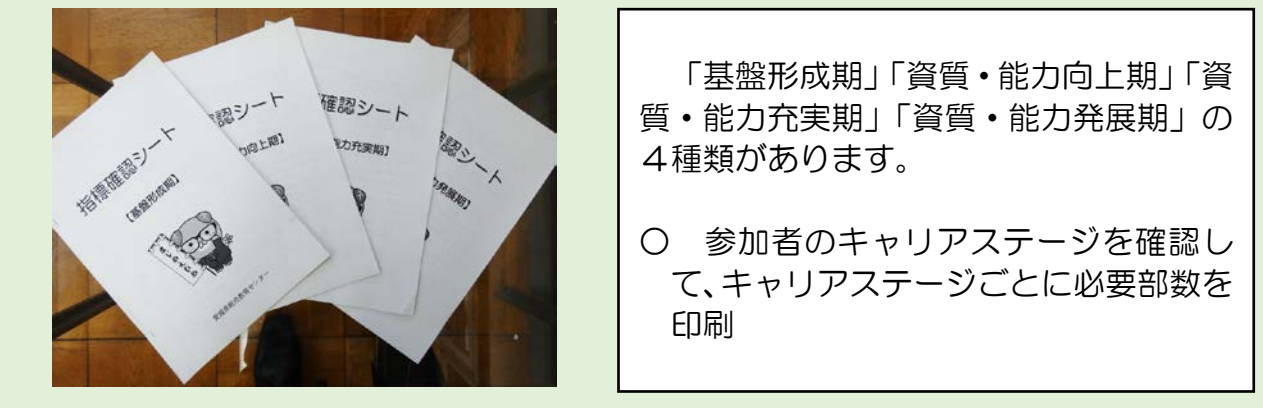

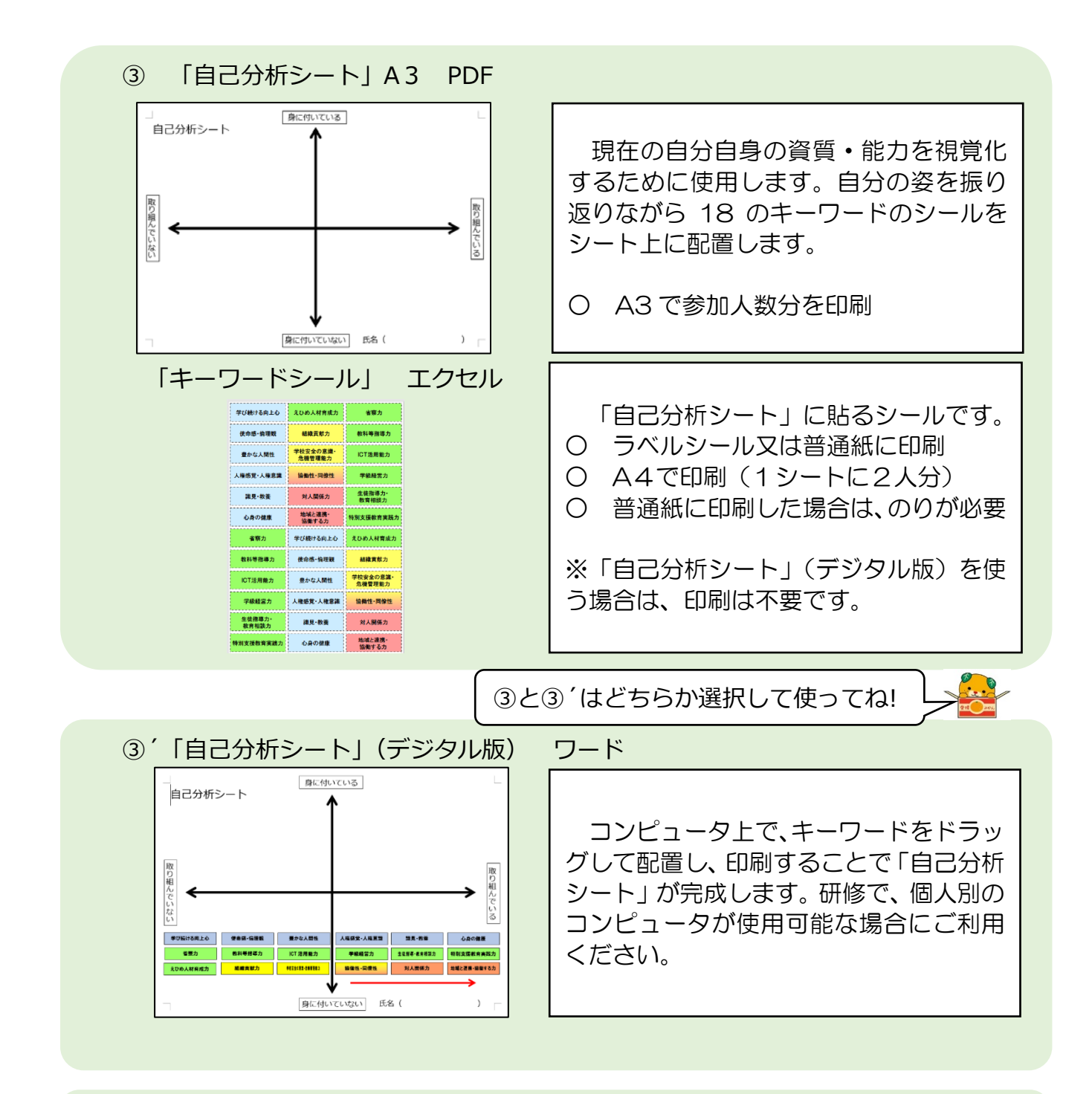

④ 「個人目標設定シート」A4 PDF  $-80.000002222$ **IV CE 40** 今後、資質・能力の向上に向けて、目標 **BOOTH** ASSIL ●年生任として、若く経験の少ない学術施設が、究竟や保護<br>者がら課題され内容に学校経験ができるようサポートを行うと<br>となど、費保険士が登録を共有し、進通しで提案ができる体制<br>だくらない人 とその具体的な手立てをまとめるために 日感への手立て <sub>まへの手立て</sub><br>横への手立て 使用します。  $\sim$ 、長崎市線のの特別事実の開きた場かりの設置<br>いてまとめ、学生会で検索を共有するようで<br>このいて行わりを検えし、共通機能を含ま - 10<br>- 14 **SR**<br>**SRI STALLSTARTS RETAINS** ○ A4で参加人数分を両面印刷 ○ 裏面に記入例あり

⑤ その他

- ・赤マジック(目標設定の時に使用)、青マジック(振り返りの時に使用)
- ・のり(キーワードを普通紙に印刷した場合に使用)

「指標確認シート」を活用した校内研修の進め方 (目標設定) 60 分~90 分

- 1 教員のキャリアステージにおける指標のチェックと自己分析 (45分)
	- ① 「指標確認シート」の「自分の姿を振り返って」を使い、A~D でチェックを行いま す。

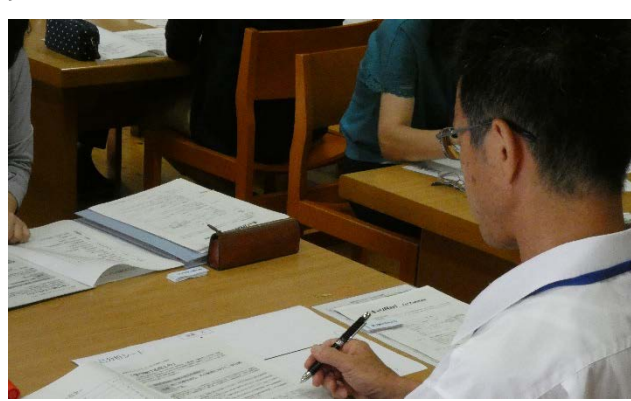

1キーワードにつき1分程度でチェ ックしてもらうよう時間設定しまし ょう。また、チェック表はあまり厳し くつけないように伝えましょう。

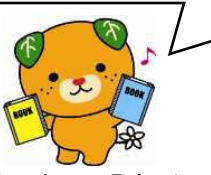

- ※ 研修全体を 60 分で行う場合は、「指標確認シート」事前に印刷し、「自分の姿を振り返 って」のチェック欄を研修までに各自で行っておきます。
	- ② 18 のキーワードを自己分析シートに配置し、貼ります。

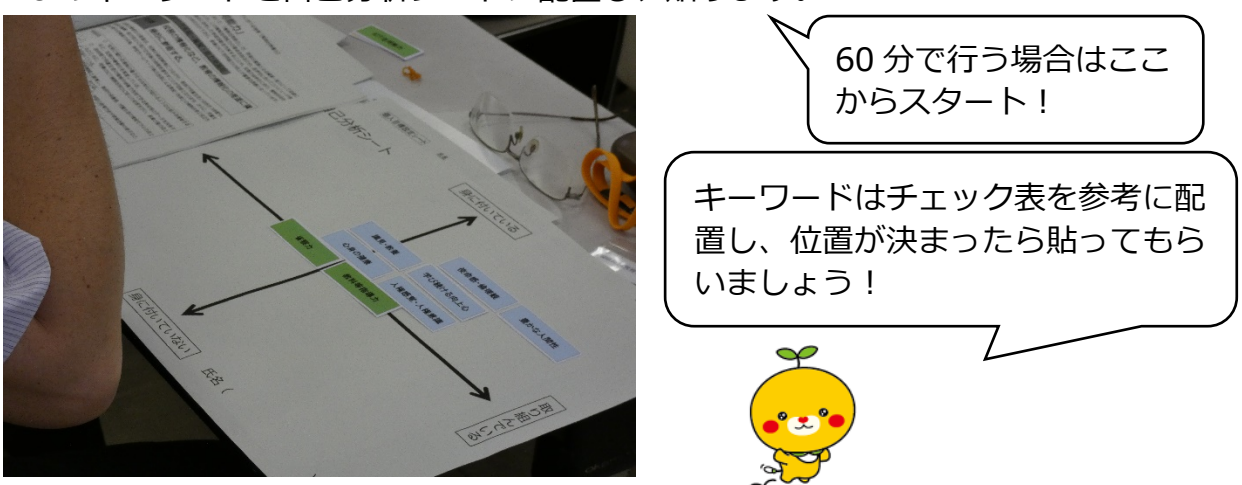

- 2 目標の設定(30 分)
	- ① 自分が今後高めたいキーワードを一つ取り上げ、目標を矢印(赤)で表します。

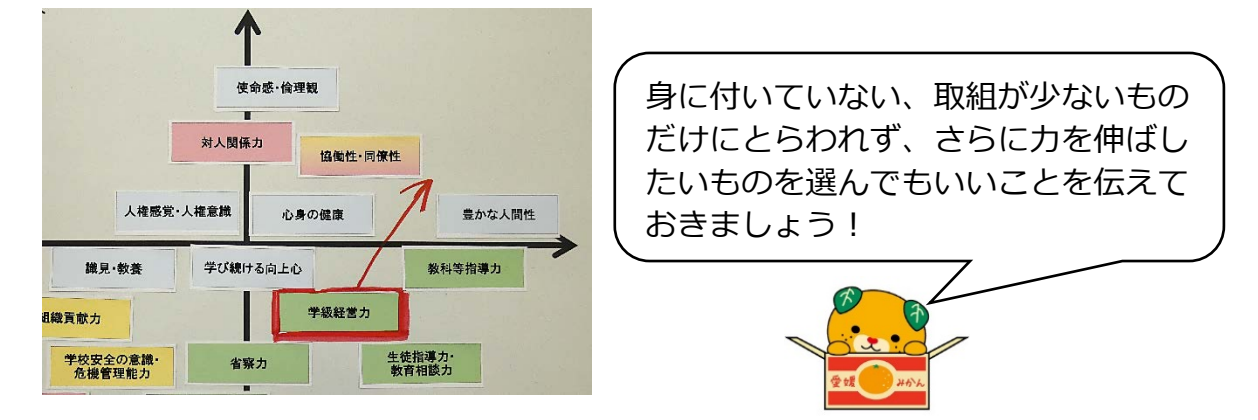

② 個人目標設定シートを記入する。

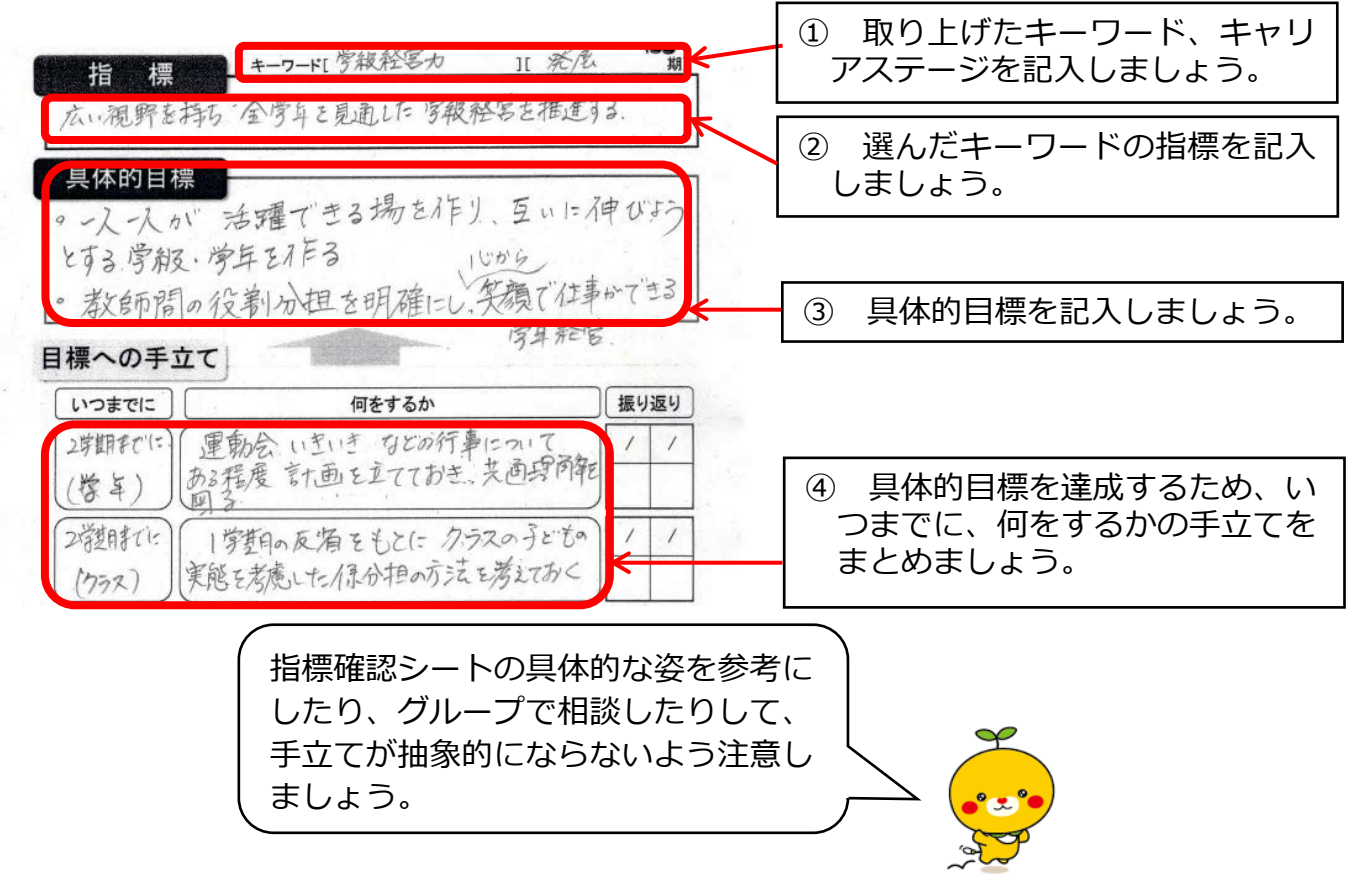

- 3 グループでの発表・意見交換(15 分)
	- ① 自己分析シートを基に、現在の姿を要約して説明し、高めたいキーワードを選んだ 理由を発表する。
	- ② 目標設定シートを基に、具体的目標と手立てを発表する。
	- ③ 指標に従って適切な目標設定ができているか互いにアドバイスする。 (質問や、もっと詳しく教えて!といったものでもOK)
	- ④ 全員発表が終わったら、アドバイスを参考に実践目標を修正する。

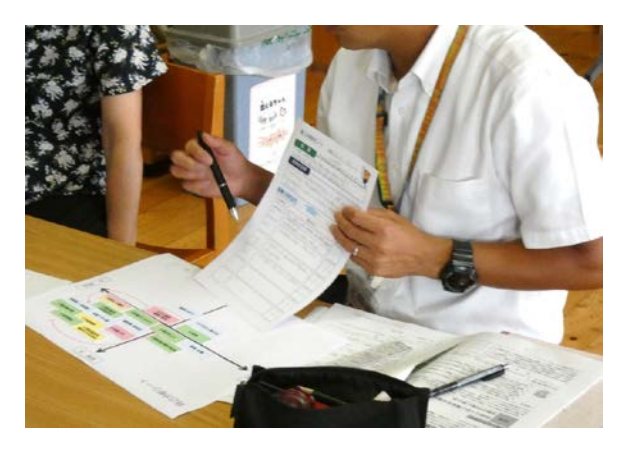

他の人がどんな目標を立てたのか確認し ましょう。目標が、キャリアステージの 指標にあっているか、目標達成に向けた 手立てが適切か、ほかの方法がないか等 アドバイスし合うよう伝えましょう!

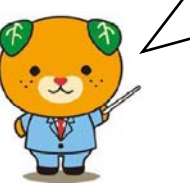

- ※ 「自己分析シート」と「個人目標設定シート」は次回の研修でも使用するので、なく さないようにしましょう。
- ※ 完成した「個人目標設定シート」は、目標を意識するために、いつでも確認できると ころに貼るなどしておきましょう。

## 「指標確認シート」を活用した校内研修の進め方(振り返り)30 分

1 自己分析シートの中間チェック(5分) 前回の自己分析シートを配布し、矢印(赤)を付けた伸ばしたいキーワードについて 振り返り、現状を矢印(青)で記入する。

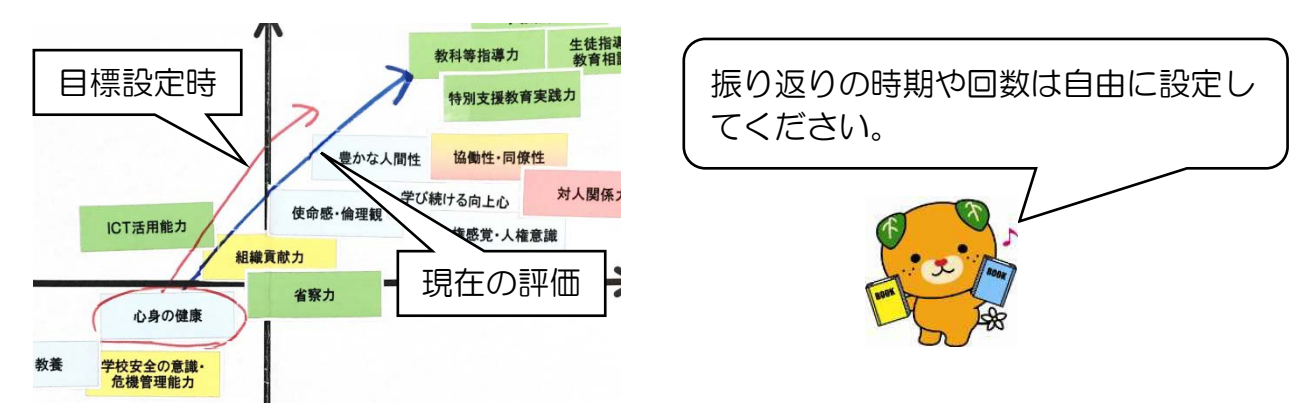

2 具体的目標の振り返り(15 分) 個人目標設定シートの手立てについてチェックを行い、手立ての振り返りを行う。

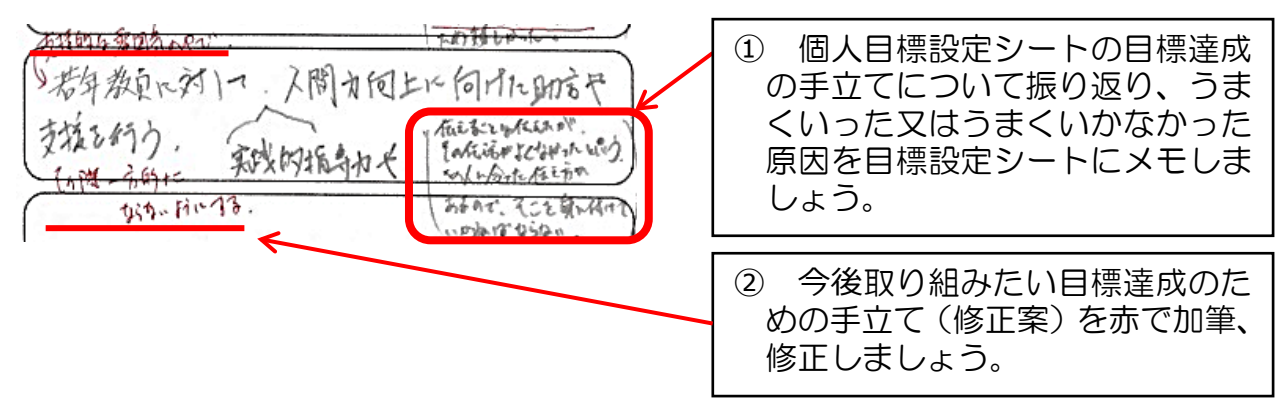

3 意見交換(10 分) グループ内で、今後取り組みたいこと(手立て)について紹介し合う。

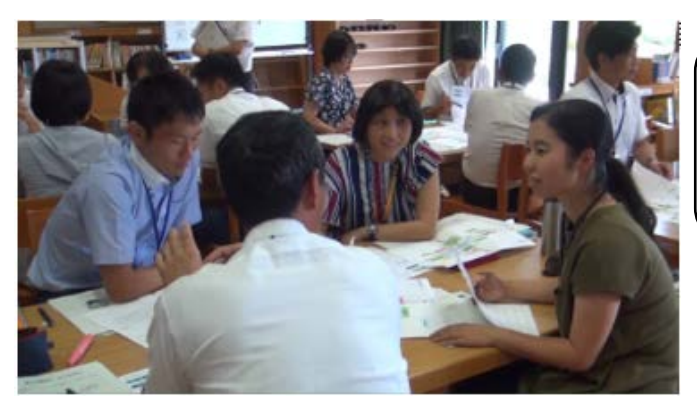

※以降の振り返りも同様の形式で行います。

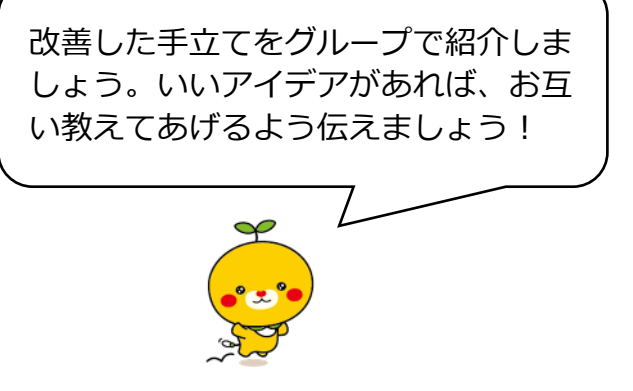